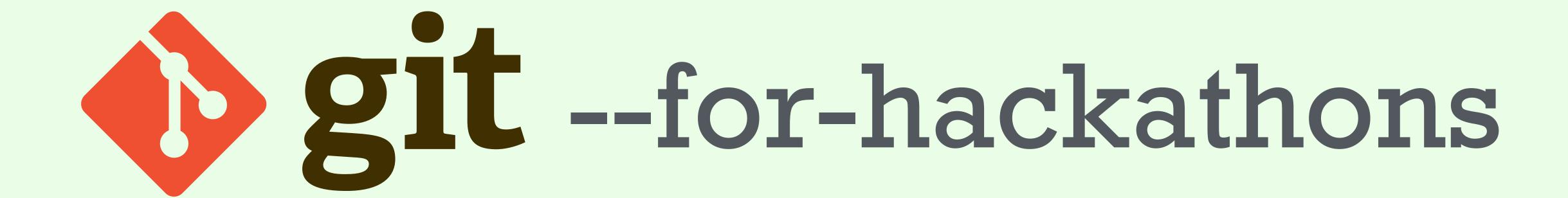

A Fast Introduction to Version Control

#### Who's done this before?

| Nam   | e                    | Size  | Type                | Date Modified    |
|-------|----------------------|-------|---------------------|------------------|
| ad    | d.aspx               | 8 KB  | ASP.NET Server Page | 08/06/2004 10:01 |
| ad ad | d.aspx.bak           | 8 KB  | BAK File            | 08/06/2004 10:00 |
| ad    | dOLDER.aspx          | 6 KB  | ASP.NET Server Page | 23/01/2004 11:22 |
| ad    | dOLDEST.aspx         | 6 KB  | ASP.NET Server Page | 12/12/2003 10:58 |
|       | etails.aspx          | 7 KB  | ASP.NET Server Page | 23/07/2004 12:31 |
| -     | etails.aspx.b        | 7 KB  | BAK File            | 08/06/2004 10:06 |
|       | etailsOLDER.aspx     | 6 KB  | ASP.NET Server Page | 13/01/2004 11:48 |
|       | etailsOLDEST.aspx    | 7 KB  | ASP.NET Server Page | 12/12/2003 11:00 |
|       | etailsOLDESTEST.aspx | 22 KB | ASP.NET Server Page | 10/12/2003 09:57 |

http://thedailywtf.com/Comments/The\_Best-est\_Version\_Control.aspx

#### \$\$\$ software does this!

| prt-pneumatic-cyl-9oz.prt.4 | 15 Feb 2014, 2:24 AM | 409 KB |
|-----------------------------|----------------------|--------|
| prt-pneumatic-cyl-9oz.prt.3 | 15 Feb 2014, 2:09 AM | 178 KB |
| prt-pneumatic-cyl-9oz.prt.2 | 15 Feb 2014, 1:21 AM | 167 KB |
| prt-pneumatic-cyl-9oz.prt.1 | 15 Feb 2014, 1:03 AM | 107 KB |

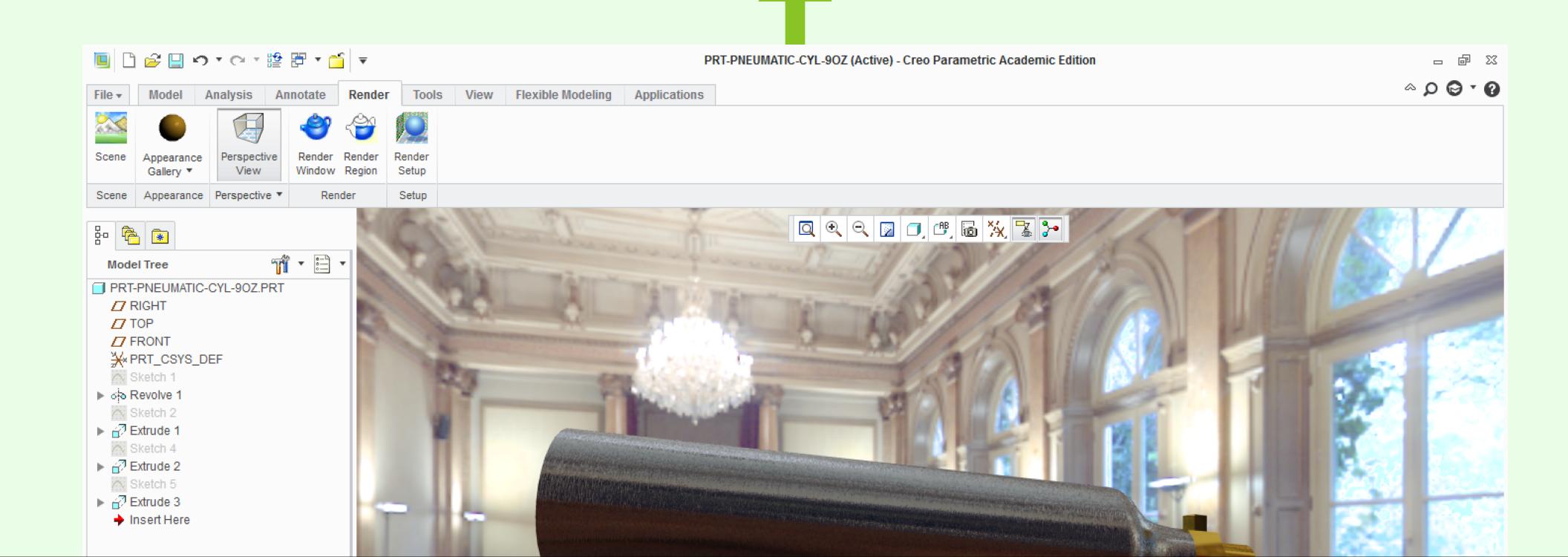

### When projects get huge

KMR-2014\_FINAL\_CHASSIS ► 4x4\_spine.prt.1 KMR-2014\_FINAL\_CHASSIS\_V\_2 ► blocchetto\_v\_14\_tubo\_passante\_2.prt.1

boccole\_scorrimento\_\_11\_v1\_1-1-.prt.1 mr-2014\_final\_chassis\_v\_4 boccole\_scorrimento\_11\_v1\_1-2-.prt.1

chassis\_2014\_pipe\_21\_\_.prt.1 chassis\_2014\_pipe\_21\_\_.prt.2 chassis\_2014\_pipe\_21\_\_.prt.3 chassis\_2014\_pipe\_21\_\_.prt.4

chassis\_2014\_pipe\_22\_\_.prt.1 chassis\_2014\_pipe\_22\_\_.prt.2 chassis\_2014\_pipe\_25\_\_.prt.1 chassis\_2014\_pipe\_25\_\_.prt.2 chassis\_2014\_pipe\_27\_\_.prt.1

chassis\_2014\_pipe\_27\_\_.prt.2 chassis\_2014\_pipe\_28\_\_.prt.1 chassis\_2014\_pipe\_28\_\_.prt.2 chassis\_2014\_pipe\_29\_\_.prt.1

chassis\_2014\_pipe\_29\_\_.prt.2 chassis\_2014\_pipe\_30\_\_.prt.1 chassis\_2014\_pipe\_30\_\_.prt.2

chassis\_2014\_pipe\_31\_\_.prt.1 chassis\_2014\_pipe\_31\_\_.prt.2 chassis\_2014\_pipe\_32\_\_.prt.1 chassis\_2014\_pipe\_32\_\_.prt.2

chassis\_2014\_pipe\_33\_\_.prt.1 chassis\_2014\_pipe\_33\_\_.prt.2 chassis\_2014\_pipe\_34\_\_.prt.1

chassis\_2014\_pipe\_34\_\_.prt.2 chassis\_2014\_pipe\_34\_\_.prt.3 chassis\_2014\_pipe\_34\_\_.prt.4

chassis\_2014\_pipe\_34\_\_.prt.5 chassis\_2014\_pipe\_35\_\_.prt.1 chassis\_2014\_pipe\_35\_\_.prt.2 chassis\_2014\_pipe\_35\_\_.prt.3

chassis\_2014\_pipe\_35\_\_.prt.4 chassis\_2014\_pipe\_38\_\_.prt.1 chassis\_2014\_pipe\_38\_\_.prt.2

chassis\_2014\_pipe\_38\_\_.prt.3 chassis\_2014\_pipe\_38\_\_.prt.4 chassis\_2014\_pipe\_38\_\_.prt.5 chassis\_2014\_pipe\_39\_\_.prt.1 chassis\_2014\_pipe\_39\_\_.prt.2

chassis\_2014\_pipe\_39\_\_.prt.3 chassis\_2014\_pipe\_39\_\_.prt.4 chassis\_2014\_pipe\_39\_\_.prt.5 chassis\_2014\_pipe\_40\_\_.prt.1

chassis\_2014\_pipe\_40\_\_.prt.2 chassis\_2014\_pipe\_40\_\_.prt.3 chassis\_2014\_pipe\_40\_\_.prt.4 chassis\_2014\_pipe\_41\_\_.prt.1

chassis\_2014\_pipe\_41\_\_.prt.2 chassis\_2014\_pipe\_41\_\_.prt.3 chassis\_2014\_pipe\_41\_\_.prt.4 chassis\_2014\_pipe\_42\_\_.prt.1

chassis\_2014\_pipe\_42\_\_.prt.2

chassis\_2014\_pipe\_42\_\_.prt.3 chassis\_2014\_pipe\_42\_\_.prt.4 chassis\_2014\_pipe\_42\_\_.prt.5 chassis\_2014\_pipe\_42\_\_.prt.6 chassis\_2014\_pipe\_43\_\_.prt.1

chassis\_2014\_pipe\_43\_\_.prt.2 chassis\_2014\_pipe\_43\_\_.prt.3 chassis\_2014\_pipe\_43\_\_.prt.4 chassis\_2014\_pipe\_43\_\_.prt.5 chassis\_2014\_pipe\_43\_\_.prt.6

chassis\_2014\_pipe\_44\_\_.prt.1

chassis\_2014\_pipe\_44\_\_.prt.2 chassis\_2014\_pipe\_44\_\_.prt.3 chassis\_2014\_pipe\_44\_\_.prt.4 chassis\_2014\_pipe\_45\_\_.prt.1 chassis\_2014\_pipe\_45\_\_.prt.2 chassis\_2014\_pipe\_45\_\_.prt.3

chassis\_2014\_pipe\_45\_\_.prt.4 chassis\_2014\_pipe\_46\_\_.prt.1 chassis\_2014\_pipe\_46\_\_.prt.2 chassis\_2014\_pipe\_46\_\_.prt.3 chassis\_2014\_pipe\_46\_\_.prt.4

chassis\_2014\_pipe\_46\_\_.prt.

chassis\_2014\_pipe\_47\_\_.prt.1 chassis\_2014\_pipe\_47\_\_.prt.2 chassis\_2014\_pipe\_47\_\_.prt.3 chassis\_2014\_pipe\_47\_\_.prt.4 chassis\_2014\_pipe\_47\_\_.prt.5 chassis\_2014\_pipe\_47\_\_.prt.6

> chassis\_2014\_pipe\_50\_\_.prt.1 chassis\_2014\_pipe\_50\_\_.prt.2

### When projects get

chassis\_2014\_pipe\_25\_prt.1

chassis\_2014\_pipe\_27\_prt.1

chassis\_2014\_pipe\_28\_\_prt.2

chassis\_2014\_pipe\_30\_

chassis\_2014\_pipe\_31\_

chassis\_2014\_pipe\_32\_.prt.1

chassis\_2014\_pipe\_33\_

-prt.1

chassis\_2014\_pipe\_34\_prt.3

chassis\_2014\_pipe\_34\_.prt.5

chassis\_2014\_pipe\_35\_\_prt.4

chassis\_2014\_pipe\_38\_\_prt.1

chassis\_2014\_pipe\_38\_.prt.2 chassis\_2014\_pipe\_38\_.prt.3

chassis\_2014\_pipe\_38\_.prt.4 chassis\_2014\_pipe\_38\_.prt.5

chassis\_2014\_pipe\_39\_.prt.1

chassis\_2014\_pipe\_39\_.prt.2 chassis\_2014\_pipe\_39\_.prt.3

chassis\_2014\_pipe\_39\_.prt.4

chassis\_2014\_pipe\_39\_

.prt.1

chassis\_2014\_pipe\_40\_\_

chassis\_2014\_pipe\_40\_.prt.3

chassis\_2014\_pipe\_41\_chassis\_2014\_pipe\_41\_

chassis\_2014\_pipe\_41\_

chassis\_2014\_pipe\_41\_chassis\_2014\_pipe\_41\_

chassis\_2014\_pipe\_42\_prt.1

chassis\_2014\_pipe\_42\_ chassis\_2014\_pipe\_42\_

chassis\_2014\_pipe\_42\_.prt.4

\_.prt.5

chassis\_2014\_pipe\_42\_

chassis\_2014\_pipe\_43\_.prt.2

chassis\_2014\_pipe\_43\_.prt.4

chassis\_2014\_pipe\_43\_

chassis\_2014\_pipe\_44\_

chassis\_2014\_pipe\_45\_

chassis\_2014\_pipe\_45\_

chassis\_2014\_pipe\_46\_

chassis\_2014\_pipe\_46\_

chassis\_2014\_pipe\_4

chassis\_2014\_pipe\_47\_prt.3

chassis\_2014\_pipe\_47\_prt.3

chassis\_2014\_pipe\_47\_prt.3

chassis\_2014\_pipe\_47\_prt.3

chassis\_2014\_pipe\_47\_prt.3

chassis\_2014\_pipe\_47\_prt.5

chassis\_2014\_pipe\_47\_prt.5

chassis\_2014\_pipe\_47\_prt.5

chassis\_2014\_pipe\_50\_prt.1

chassis\_2014\_pipe\_50\_prt.1

chassis\_2014\_pipe\_35\_\_prt.3

hassis\_2014\_pipe\_34\_

# Today, you're going to see a better way of doing things.

## Kevin Chen @kevinchen

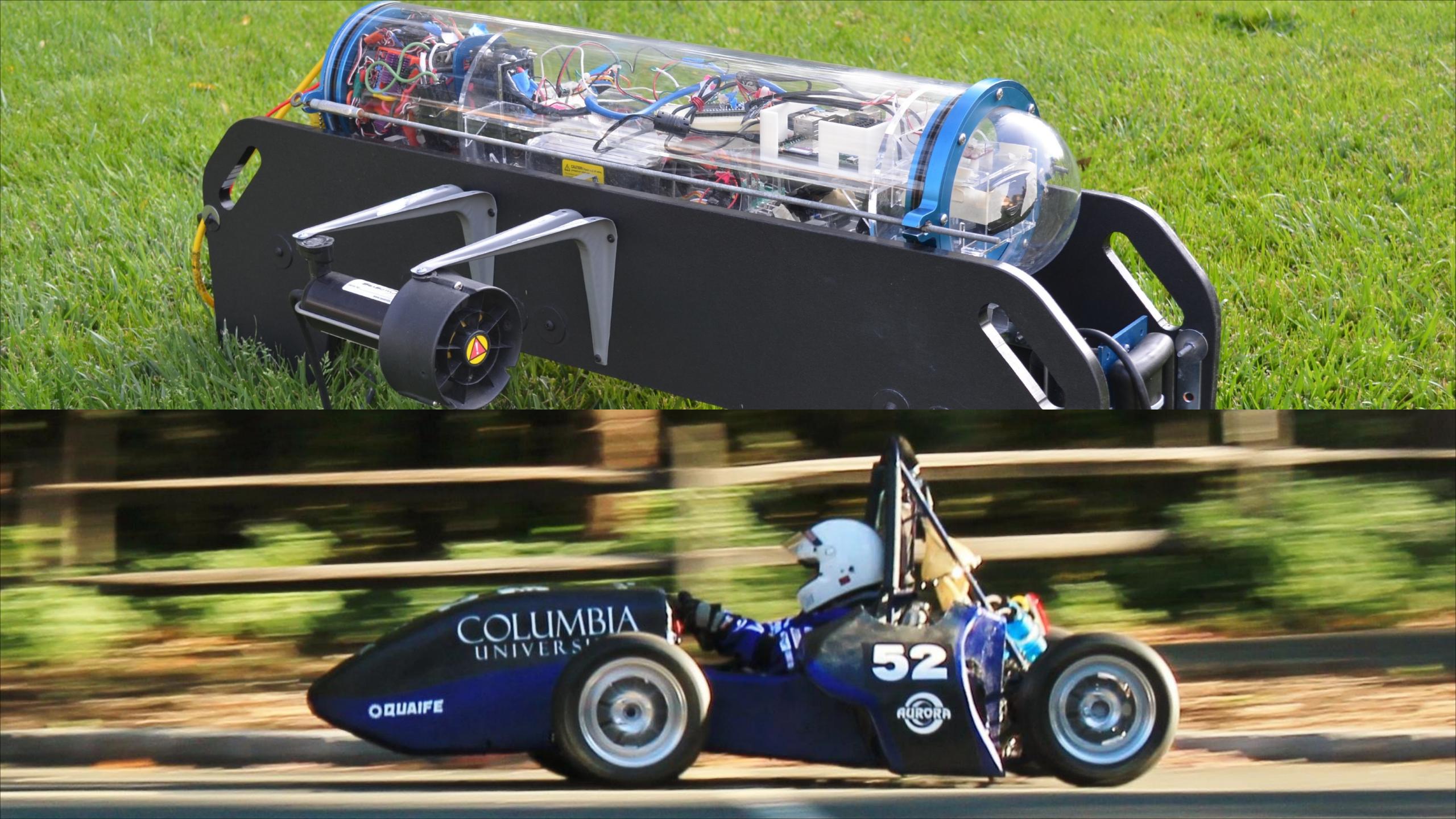

#### Git organizes snapshots for you

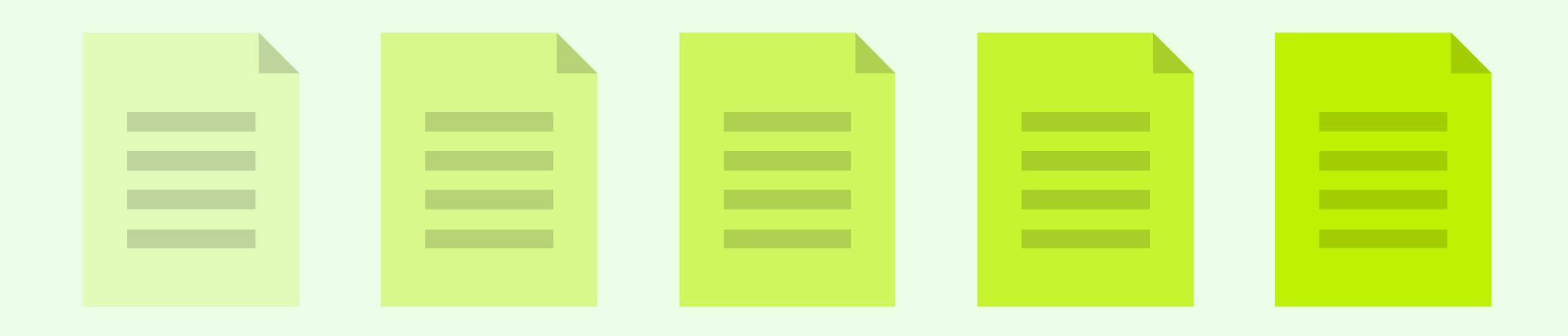

### The Basics

#### Download Git

OS X

Install Xcode

Windows

Install Cygwin

Linux

Use your package manager

### git command options

#### Set up Git

```
git config --global user.name "Kevin Chen"
git config --global user.email
"kevinchen2003@gmail.com"
git config --core.editor "nano"
```

#### Repository ("Repo")

A folder where Git is tracking changes

# cd my\_project git init

Make a new repository

#### Commit

A snapshot of your repository

#### Commit

You're committing to the changes you made

#### Steps to Commit

```
git status (Which files changed?)
git diff (Which lines of code changed?)
git add my_program.c (I want this file in my next commit)
git add foo.c bar.c (Superfancy!)
git commit (OK, save a snapshot of what I just added)
git log (Show me the commit history)
```

# Commit messages should have a concise summary.

Put it in the first line. 70 characters or less.

# Commit messages should have a detailed explanation.

Skip a line. Wrap your text at 70 characters.

#### < 70 characters

Fix a crash when taking pictures on Mondays

The function determine\_photo\_folder calculated the date index for Monday as -1, causing the statistics-tracking code to access invalid memory. The app will try to recover lost photos when users update to this version.

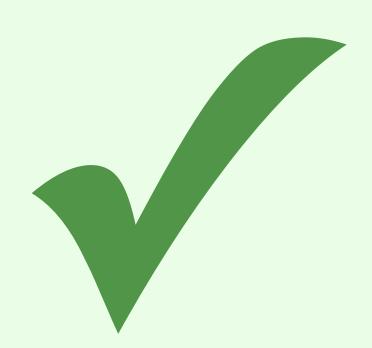

???

fuck this project, i hate programming

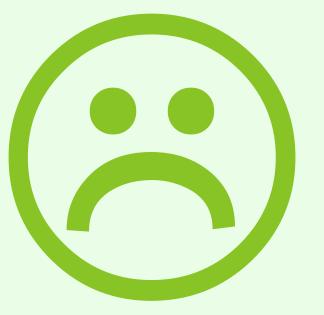

Fix a nasty race condition when analyzing multiple images

fuck this project, i hate programming

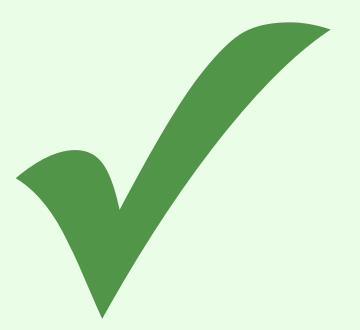

#### Demo: The Basics

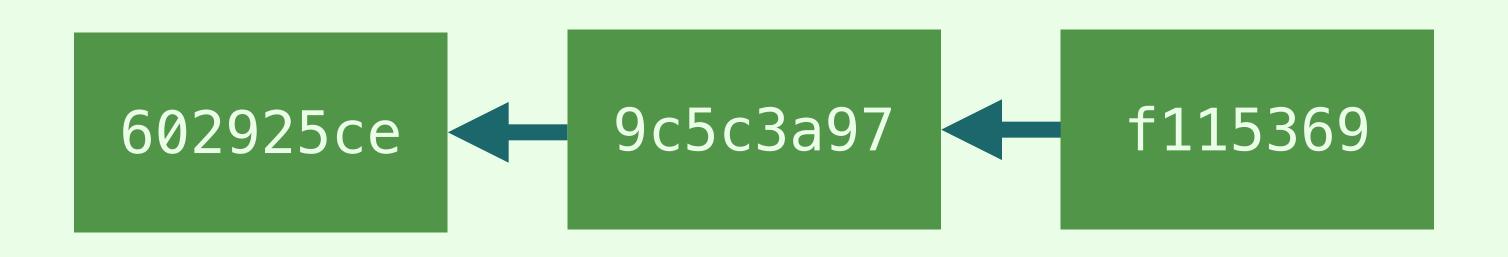

repository ("repo") A folder where Git is tracking changes

commit

a snapshot

### Git as a safety net

#### Reset

You messed something up and you want to go back.

#### git checkout -- my\_file.c

Revert my\_file.c to the last commit

#### git reset --hard 61874b3

Revert everything to the commit specified by 61874b3

#### git reset --hard

Revert everything to the most recent commit

# What if you wanted that code, but not at that moment?

#### Branching

Track separate versions of your code

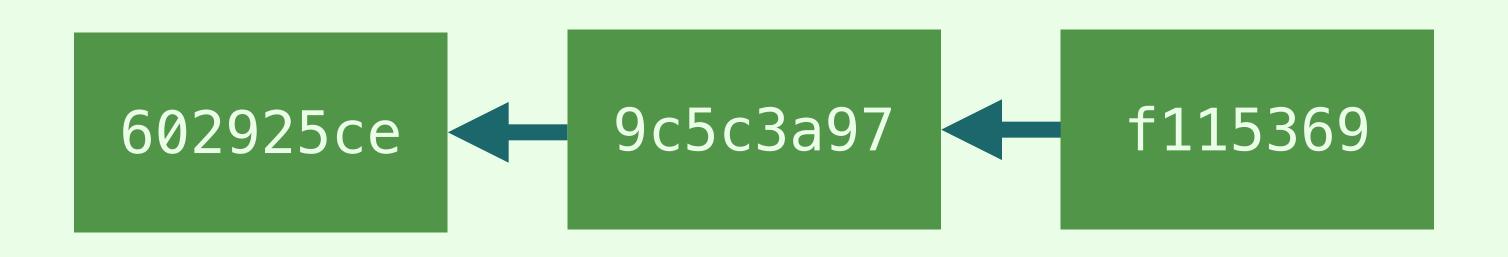

#### Making a branch

```
git branch (List the branches of the repo)
git branch branch_name (Make a branch called branch_name)
git checkout branch_name (Switch to branch_name)
```

Now you can commit changes to that branch.

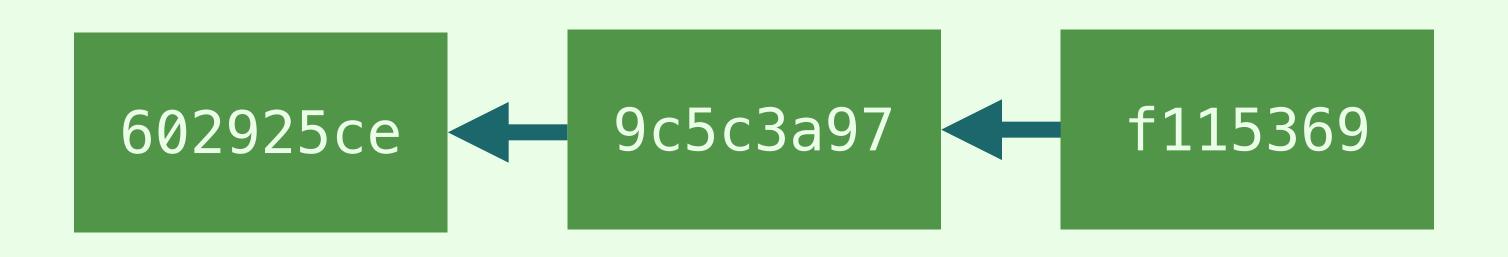

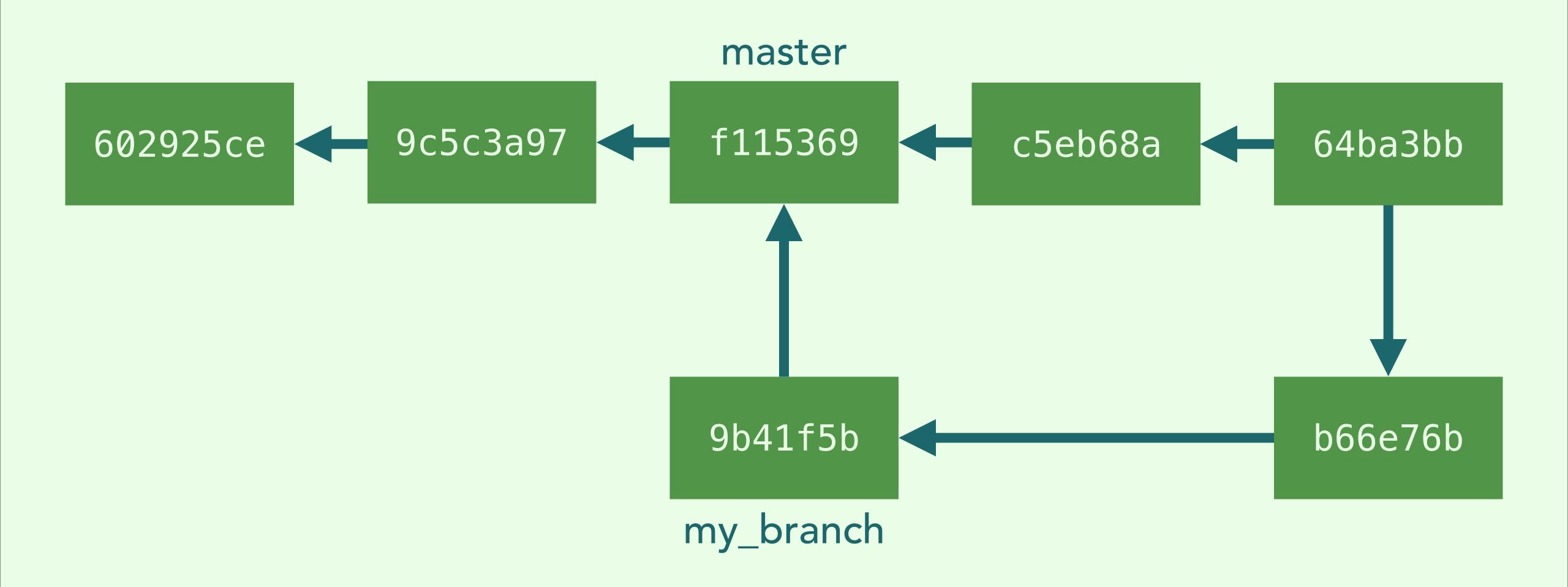

#### Merging a branch

```
git checkout destination_br (Switch to the destination branch)
git merge other_br (Merge other_br into this branch)
git branch -D other_br (Delete other_br if you want)
```

#### Demo: Git as a safety net

### Recap

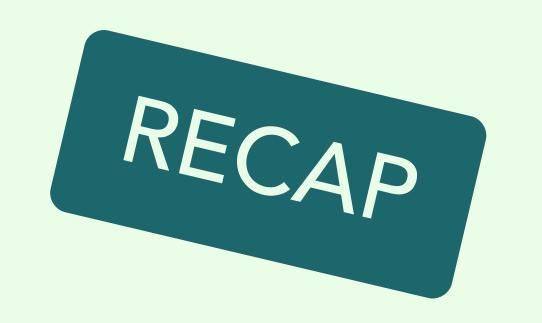

### Git helps you organize snapshots of your projects.

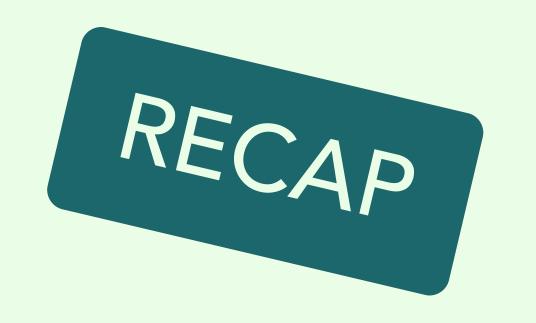

### These snapshots are called commits.

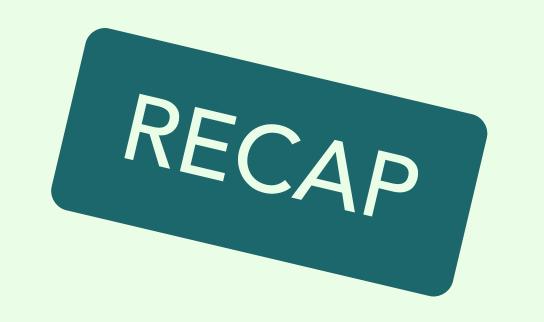

If you mess up, you can always go back as long as there's been a commit.

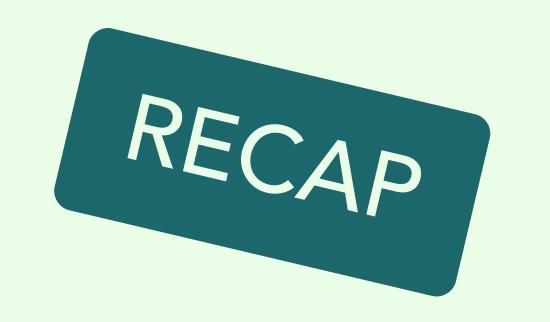

# Branches let you try out new ideas without losing access to the version that works.

#### Additional Resources

gitimmersion.com (interactive tutorial)

git-scm.com (has a ridiculously detailed book on Git)

think-like-a-git.net (more advanced git)

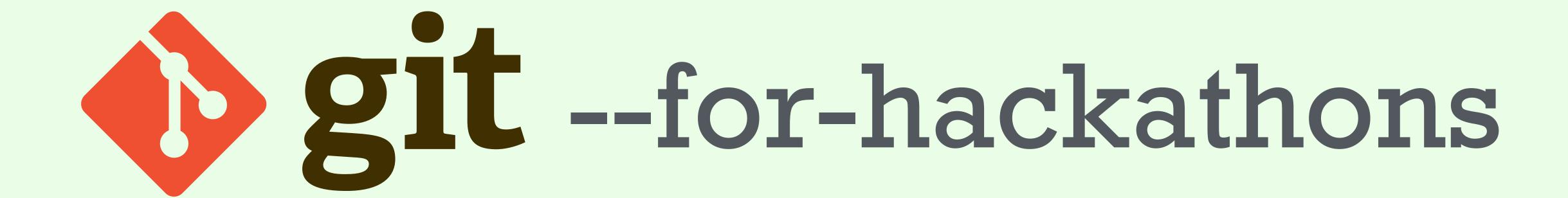

A Fast Introduction to Version Control

**Twitter** 

@kevinchen

Website

kevinchen.co

I'm good at

C/C++, Java, Git, servers, electronics, Photoshop

I'm OK with

Web development, Ruby, Rails